# Вставка и удаление элементов массива

 $\circ$ 

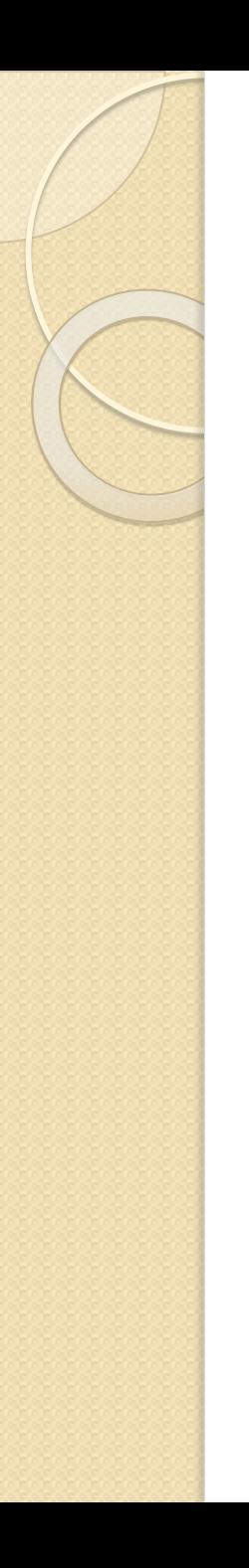

## Удаление элемента

 **Задан одномерный массив. Удалить элемент с индексом j. Значение j вводится с клавиатуры. Вывести полученный массив.**

```
program udalenie;
var
 i, n, j: integer;
 a: array[1..50] of real;
begin
write('BBOJn'); readln(n);writeln('ввод элементов массива');
for i:=1 to n do
 begin
  write('a[', i, '] = '); readln(a[i]);
 end;
```

```
write ('ввод индекса удаляемого элемента');
readln(j);
for i:=j to n-1 do 
  a[i] := a[i+1];for i:=1 to n-1 do 
write(a[ i]:5:2 ); 
 end.
```
### Вставка элемента в массив

**Задан одномерный массив. Вставить новый элемент массива в позицию t. Значение t вводится с клавиатуры.** 

**Значение нового элемента вводится с клавиатуры**

**Вывести полученный массив.**

```
program vstavka;
var
 i, n, t: integer;
 a: array[1..50] of real;
b: real;
begin
write('BBOJn'); readln(n);writeln('ввод элементов массива');
for i:=1 to n do
 begin
  write('a[', i, '] = '); readln(a[i]);
 end:
```

```
write ('ввод позиции t');
readln(t);
readln(b); { ввод значения элемента}
for i:=n downto t do 
  a[i+1]:=a[i]; a[t]:=b;
for i:=1 to n+1 do 
write(a[i]:4:1 ); 
 end.
```
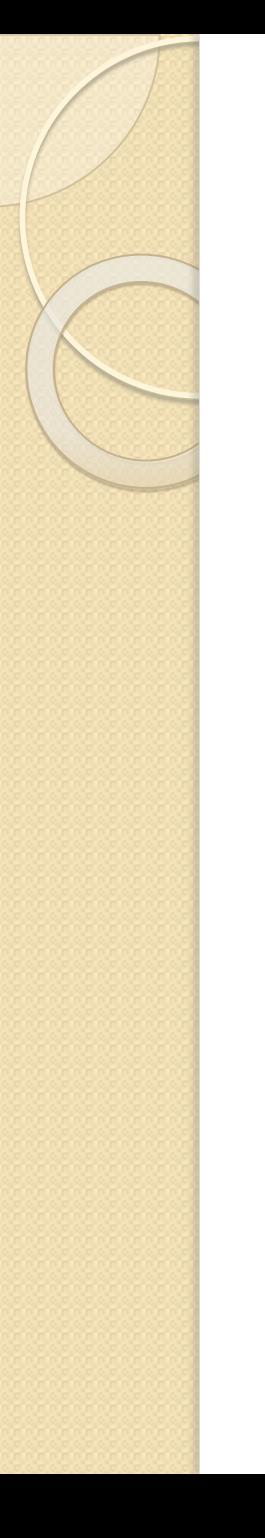

### Удаление нескольких элементов

**Задан одномерный массив. Удалить из массива все элементы, кратные 3. Вывести полученный массив.**

```
program udalenie nesk;
var
 i, j, n, k: integer;a: array[1..50] of integer;
begin
write(\text{BBOA} n '); readln(n);
writeln('ввод элементов массива');
for i:=1 to n do
 begin
  write('a[', i, '] = '); readln(a[i]);
 end;
```

```
for i:=n downto 1 do 
 if \text{ a[i] mod } 3 = 0 then
   begin
    k:=k+1; 
    for j:=i to n-k do 
     a[j] := a[j+1]; end;
for i:=1 to n-k do 
write(a[i]:5:1); 
 end.
```